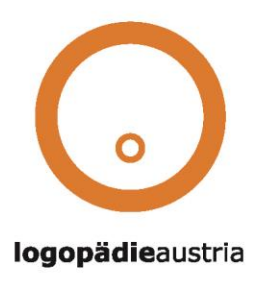

## **Technische Hinweise**

Liebe Teilnehmer\_innen des Online-Symposiums am Tag der Logopädie 2024!

Unser Symposium zum Tag der Logopädie 2024 wird heuer online und ausschließlich live via dem Telekommunikationskanal "ZOOM" abgehalten. Den Link dazu erhalten Sie in etwa zwei Wochen vor Beginn der Veranstaltung per E-Mail. Bitte beachten Sie, dass dieser Link in Ihrem SPAM-Ordner landen könnte.

Am Tag des Symposiums können Sie mit Ihrem Smartphone/Tablet/Notebook/PC einsteigen und dann mit Video/Ton beitreten. Für das Zoom-Meeting benötigt es im Normalfall vorab keine Installation auf Ihrem Notebook/PC. Für den Einstieg via Smartphone/Tablet wird die Installation des Apps "Zoom" empfohlen. Wir geben zu bedenken, dass ein Smartphone zwar genutzt werden kann, der Bildschirm jedoch entsprechend klein ist.

Treten Sie dem virtuellen Meetingraum mit ihrem VOLLSTÄNDIGEN VOR und NACHNAMEN bei.

# **WICHTIGES – BITTE LESEN:**

• Mit der Anmeldung zu unserem Online-Symposium 2024 verpflichten Sie – als zahlende/r Teilnehmer\_in - sich, den zugesandten **ZOOM-Link alleine** ohne Anwesenheit weiterer Zuschauer\_innen zu **nutzen**. Jede Aufzeichnung des Seminarinhalts in elektronischer Form sowie Video- oder Fotoaufnahmen sind **untersagt**. Im Fall des Zuwiderhandelns ist der Berufsverband **logopädie**austria berechtigt, die angemeldete Person von der weiteren Teilnahme am Symposium auszuschließen. Handelt es sich bei der/dem Teilnehmer\_in um ein Mitglied von **logopädie**austria, so bleiben darüber hinaus vereinsrechtliche Schritte (Ausschluss aus dem Berufsverband **logopädie**austria) ausdrücklich vorbehalten.

• Sie **selbst** sind für eine **stabile Internetverbindung verantwortlich**. Diese sollte vorab von Ihnen geprüft werden um eine entsprechende Verbindung mit Video und Ton für Ihr Seminar herstellen zu können. Für eine stabilere Internetverbindung schließen Sie Ihr Notebook/Ihren PC an einem Netzwerkkabel an, bei Ihrem Smartphone/Tablet empfiehlt sich das Netzwerk Ihres Mobilfunkanbieters anstelle des W-LAN. Für eine bessere Tonqualität empfehlen sich Kopfhörer.

o Falls Sie während technischer Gebrechen aus dem Raum "fliegen", können Sie mit Ihrem Link wieder einsteigen. Wir versuchen Sie dann so schnell wie möglich wieder aus dem Warteraum in den virtuellen Raum einzulassen.

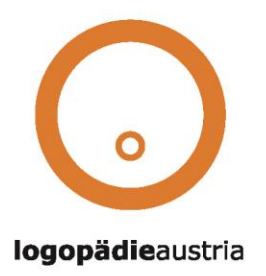

#### • **Meeting-Regeln:**

o Bitte treten Sie beim Einstieg (durch Klick auf den Link) **mit Ihrem VOLLSTÄNDIGEN Vor- und Nachnamen** (wichtig für Anwesenheit und Ihre Teilnahmebestätigung!) und "**mit Ton UND Audio**" bei - Ihr Mikrofon wird nach Eintritt in den virtuellen Raum automatisch auf "stumm" geschalten, damit für alle Teilnehmer innen keine unerwünschten Nebengeräusche hörbar sind. Zur Begrüßung freuen wir uns, Sie am Video zu sehen – während des Vortrags empfiehlt es sich jedoch, den **Ton** sowie das **Video auszuschalten**, damit eine bessere Verbindungsqualität gewährleistet werden kann.

o **WICHTIG:** Ohne Ihren vollständigen Namen werden Sie vom Warteraum NICHT in den Meeting-Raum eingelassen. Die Anwesenheit wird kontrolliert! Falls Sie bereits das Medium "Zoom" unter anderem Nutzernamen eingestellt haben, so ändern Sie diesen bitte unter den Einstellungen Ihres ZoomAccounts VOR dem Tag des Symposiums!

## **Bei technischen Fragen…**

kontaktieren Sie bitte unsere Organisatorin Marlies Jobstmann, BSc, MSc unter +43 660 7600620 oder [marlies.jobstmann@logopaedieaustria.at](mailto:marlies.jobstmann@logopaedieaustria.at)

## **Evaluierungen**

o Sie erhalten vor dem Symposium einen Link zu einem Online-Evaluierungsfragebogen, den Sie bitte direkt nach dem Symposium ausgefüllt und anonymisiert absenden können. Herzlichen Dank für Ihre Rückmeldungen vorab! Wir wünschen Ihnen viel Spaß beim Online-Symposium zum Tag der Logopädie 2022! Ihr Seminarorganisationsteam von logopädieaustria